# [Pascal: esempi di programmazione](#page-1-0)

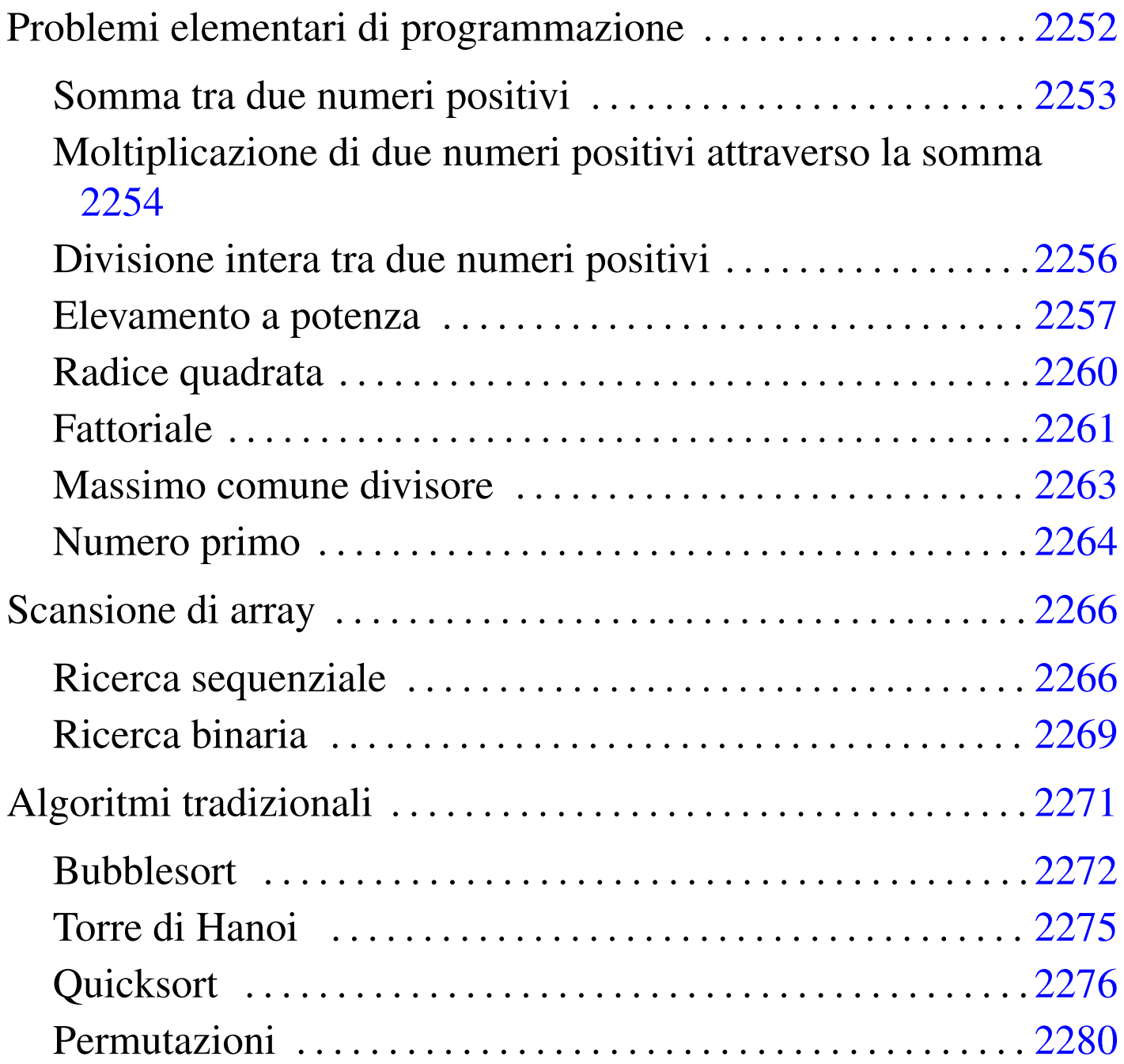

«

Questo capitolo raccoglie solo alcuni esempi di programmazione, in parte già descritti in altri capitoli. Lo scopo di questi esempi è solo didattico, utilizzando forme non ottimizzate per la velocità di esecuzione.

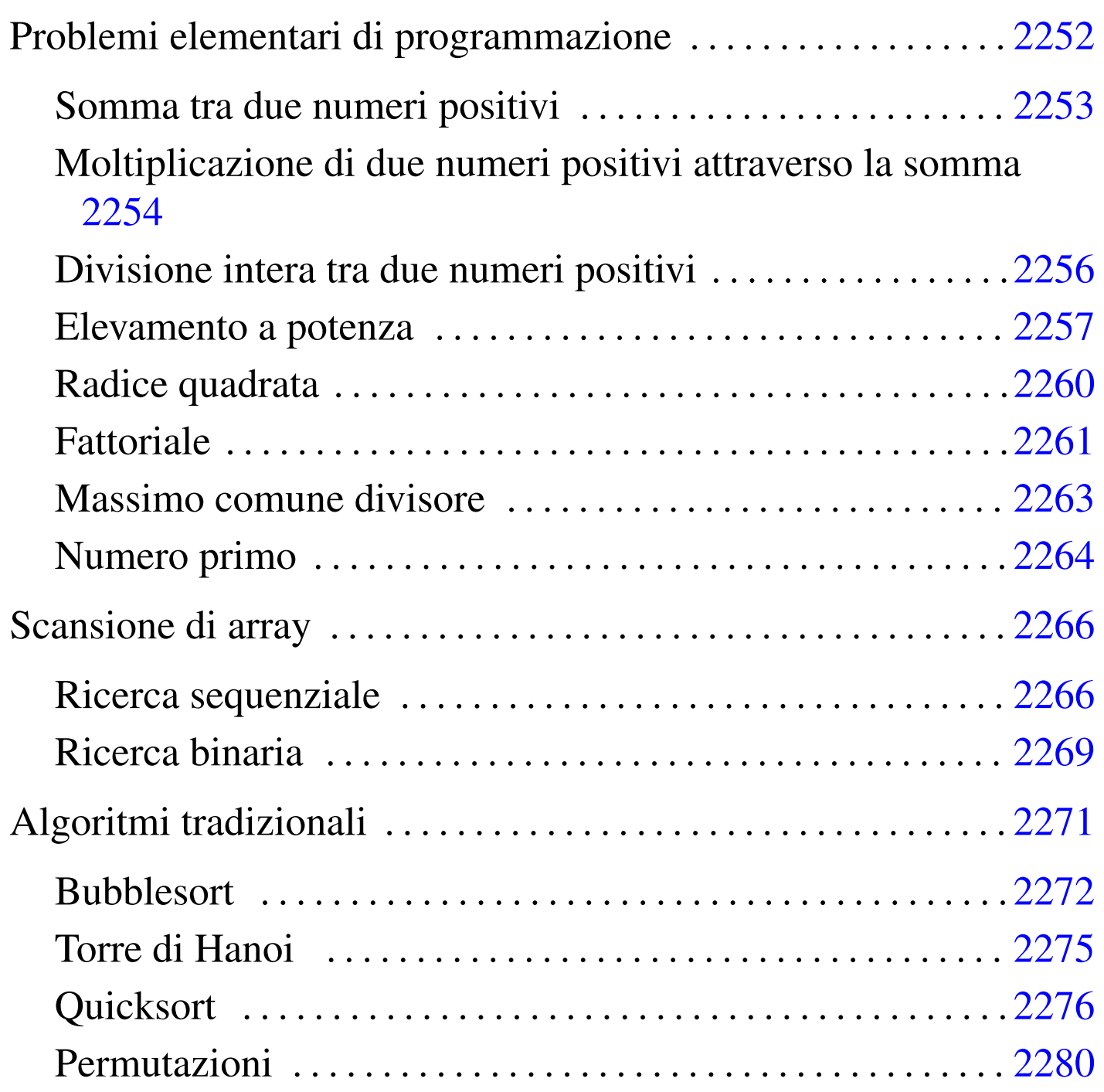

<span id="page-1-0"></span>Problemi elementari di programmazione

«

In questa sezione vengono mostrati alcuni algoritmi elementari portati in Pascal.

### <span id="page-2-0"></span>Somma tra due numeri positivi

Il problema della somma tra due numeri positivi, attraverso l'incremento unitario, è descritto nella sezione 62.3.1.

```
|(* ================================================================= *)
|(* Somma.pas *)
|(* Somma esclusivamente valori positivi. *)
|(* ================================================================= *)
program Sommare;
var x : integer;
       y : integer;
       z : integer;
|(* ================================================================= *)
(\star \text{ somma}(\langle x \rangle, \langle y \rangle)) *)
|(* ----------------------------------------------------------------- *)
function somma( x : integer; y : integer ) : integer;
var z : integer;
       i : integer;
|begin
   z := x;for i := 1 to y do begin
      z := z+1;end;
   somma := z;|end;
|(* ================================================================= *)
|(* Inizio del programma. *)
|(* ----------------------------------------------------------------- *)
|begin
   Writeln;
   Write( 'Inserisci il primo numero intero positivo: ' );
   Readln( x );
   Write( 'Inserisci il secondo numero intero positivo: ' );
```
2253

«

```
Readln( y );
    z := somma(x, y);Write( x, ' + ', y, ' = ', z );
|end.
|(* ================================================================= *)
```
In alternativa si può tradurre il ciclo '**for**' in un ciclo '**while**':

```
function somma( x : integer; y : integer ) : integer;
var z : integer;
       i : integer;
|begin
   z := x;i : = 1;while i \le y do begin
       z := z+1;i := i+1;end:
   somma := z;|end;
```
<span id="page-3-0"></span>Moltiplicazione di due numeri positivi attraverso la somma

«

Il problema della moltiplicazione tra due numeri positivi, attraverso la somma, è descritto nella sezione 62.3.2.

```
|(* ================================================================= *)
|(* Moltiplica.pas *)
|(* Moltiplica esclusivamente valori positivi. *)
|(* ================================================================= *)
program Moltiplicare;
var x : integer;
                             2254
```
y : integer; z : integer; |(\* ================================================================= \*)  $(* \text{ multiplica}({\langle} x \rangle, {\langle} y \rangle))$  \*) |(\* ----------------------------------------------------------------- \*) function moltiplica( x : integer; y : integer ) : integer; var z : integer; i : integer; |begin  $z : = 0;$ for  $i := 1$  to y do begin  $z := z+x;$ | end;  $multiplica := z;$ |end; |(\* ================================================================= \*) |(\* Inizio del programma. \*) |(\* ----------------------------------------------------------------- \*) |begin Writeln: Write( 'Inserisci il primo numero intero positivo: ' ); Readln( x ); Write( 'Inserisci il secondo numero intero positivo: ' ); Readln( y );  $z := \text{multiplica}(x, y);$ Write( x, ' \* ', y, ' = ', z ); |end. |(\* ================================================================= \*)

In alternativa si può tradurre il ciclo '**for**' in un ciclo '**while**':

```
function moltiplica( x : integer; y : integer ) : integer;
var z : integer;
       i : integer;
|begin
   z := 0;i : = 1;while i \le y do begin
       z := z+x;i := i+1;end:
   moltiplica := z;
|end;
```
<span id="page-5-0"></span>Divisione intera tra due numeri positivi

«

Il problema della divisione tra due numeri positivi, attraverso la sottrazione, è descritto nella sezione 62.3.3.

```
|(* ================================================================= *)
|(* Dividi.pas *)
|(* Divide esclusivamente valori positivi. *)
|(* ================================================================= *)
program Dividere;
var x : integer;
      | y : integer;
      z : integer;
|(* ================================================================= *)
|(* dividi( <x>, <y> ) *)
|(* ----------------------------------------------------------------- *)
function dividi( x : integer; y : integer ) : integer;
var z : integer;
      i : integer;
|begin
```

```
z := 0;i := x;while i >= y do begin
       i := i - y;z := z+1;end;
   dividi := z;
|end;
|(* ================================================================= *)
|(* Inizio del programma. *)
|(* ----------------------------------------------------------------- *)
|begin
   Writeln;
   Write( 'Inserisci il primo numero intero positivo: ' );
   Readln( x );
   Write( 'Inserisci il secondo numero intero positivo: ' );
   Readln( y );
   z := \text{dividi}(x, y);
   Write( x, ' / ', y, ' = ', z );
|end.
|(* ================================================================= *)
```
### <span id="page-6-0"></span>Elevamento a potenza

Il problema dell'elevamento a potenza tra due numeri positivi, attraverso la moltiplicazione, è descritto nella sezione 62.3.4.

«

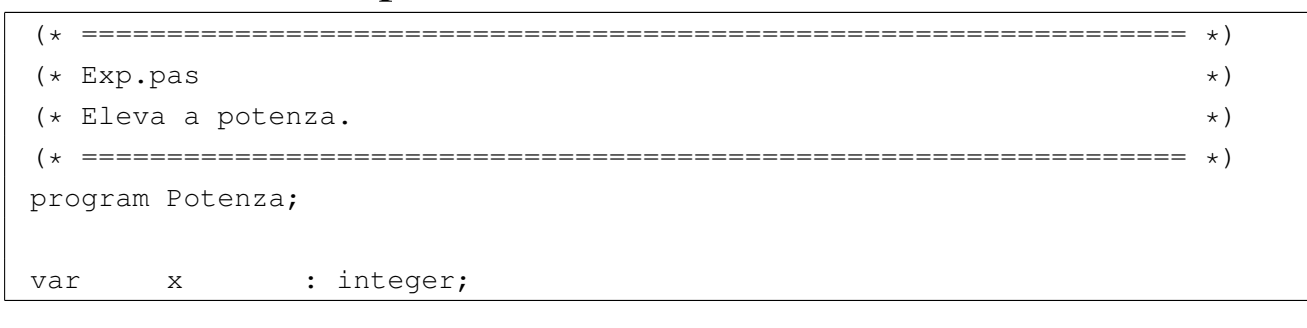

```
y : integer;
       z : integer;
|(* ================================================================= *)
(* \, \exp \left( \, \langle x \rangle, \, \langle y \rangle \, \right) \tag{$\star$}|(* ----------------------------------------------------------------- *)
function exp( x : integer; y : integer ) : integer;
var z : integer;
      i : integer;
|begin
   z := 1;for i := 1 to y do begin
      Z := Z \times X;| end;
   exp := z;|end;
|(* ================================================================= *)
|(* Inizio del programma. *)
|(* ----------------------------------------------------------------- *)
|begin
   Writeln:
   Write( 'Inserisci il primo numero intero positivo: ' );
   Readln( x );
   Write( 'Inserisci il secondo numero intero positivo: ' );
   Readln( y );
   z := exp(x, y);Write( x, ' ** ', y, ' = ', z );
|end.
|(* ================================================================= *)
```
In alternativa si può tradurre il ciclo '**for**' in un ciclo '**while**':

```
|(* ================================================================= *)
(* \exp(\langle x \rangle, \langle y \rangle)) *)
|(* ----------------------------------------------------------------- *)
function exp( x : integer; y : integer ) : integer;
var z : integer;
       i : integer;
|begin
   z : = 1;i : = 1;while i \leq y do begin
       z := z \times x;i := i+1;end:
   exp := z;|end;
```
### È possibile usare anche un algoritmo ricorsivo:

```
function exp( x : integer; y : integer ) : integer;
|begin
    if x = 0 then
        | begin
             exp := 0;end
    else if y = 0 then
        | begin
             exp := 1;| end
    else
        | begin
             exp := (x * exp(x, y-1));
        | end
    | ;
|end;
```
### <span id="page-9-0"></span>Radice quadrata

«

Il problema della radice quadrata è descritto nella sezione 62.3.5.

```
|(* ================================================================= *)
|(* Radice.pas *)
|(* Radice quadrata. *)
|(* ================================================================= *)
program RadiceQuadrata;
var x : integer;
       z : integer;
|(* ================================================================= *)
 (* \text{ radice}(\langle x \rangle)) *)
|(* ----------------------------------------------------------------- *)
function radice( x : integer; ) : integer;
var z : integer;
       t : integer;
       ciclo : boolean;
|begin
    z := 0;t := 0;| ciclo := TRUE;
    while ciclo do begin
       t := z * z;if t > x then| begin
              z := z-1;radice := z;| ciclo := FALSE;
          | end
\mathcal{L}z := z+1;end;
```

```
|end;
|(* ================================================================= *)
|(* Inizio del programma. *)
|(* ----------------------------------------------------------------- *)
|begin
   Writeln;
   Write( 'Inserisci il numero intero positivo: ' );
   Readln( x );
   z := radice(x);
   Writeln( 'La radice di ', x, ' e'' ', z );
|end.
|(* ================================================================= *)
```
### <span id="page-10-0"></span>**Fattoriale**

### Il problema del fattoriale è descritto nella sezione 62.3.6.

```
|(* ================================================================= *)
|(* Fact.pas *)
(\star Fattoriale. \star)|(* ================================================================= *)
|program Fattoriale;
var x : integer;
      z : integer;
|(* ================================================================= *)
(\star \text{ fact } (\star \times) ) *)
|(* ----------------------------------------------------------------- *)
function fact( x : integer ) : integer;
var i : integer;
|begin
   i := x - 1;while i > 0 do begin
                             2261
```

```
x := x * i;i := i-1;| end;
   fact := x;|end;
|(* ================================================================= *)
|(* Inizio del programma. *)
|(* ----------------------------------------------------------------- *)
|begin
   Writeln;
   Write( 'Inserisci il numero intero positivo: ' );
   Readln( x );
   z := \text{fact}(\ x);Writeln( 'Il fattoriale di ', x, ' e'' ', z );
|end.
|(* ================================================================= *)
```
In alternativa, l'algoritmo si può tradurre in modo ricorsivo:

```
function fact( x : integer ) : integer;
|begin
    if x > 1 then
        | begin
             fact := (x * fact(x - 1))
        end
    else
        | begin
             fact := 1end
    | ;
|end;
```
### <span id="page-12-0"></span>Massimo comune divisore

Il problema del massimo comune divisore, tra due numeri positivi, è descritto nella sezione 62.3.7.

```
|(* ================================================================= *)
(\star MCD.pas \star)|(* Massimo Comune Divisore. *)
 |(* ================================================================= *)
|program MassimoComuneDivisore;
var x : integer;
       y : integer;
       z : integer;
 |(* ================================================================= *)
 (* \mod( <x>_{1}</math> <math>&lt;</math> <math>xy> ) (*)|(* ----------------------------------------------------------------- *)
function mcd( x : integer; y : integer ) : integer;
|begin
    while x \Leftrightarrow y do begin
       if x > y then
           | begin
              x := x - y;end
```

```
«
```

```
else
            | begin
                y := y - x;end
\mathcal{L}end;
    mcd := x;|end;
 |(* ================================================================= *)
 |(* Inizio del programma. *)
 |(* ----------------------------------------------------------------- *)
|begin
    Writeln;
    Write( 'Inserisci il primo numero intero positivo: ' );
    Readln( x );
    Write( 'Inserisci il secondo numero intero positivo: ' );
    Readln( y );
    z := \text{mcd}(x, y);
    Write( 'Il massimo comune divisore tra ', x, ' e ', y, ' e'' ', z );
|end.
 |(* ================================================================= *)
```
#### <span id="page-13-0"></span>Numero primo

«

Il problema della determinazione se un numero sia primo o meno, è descritto nella sezione 62.3.8.

```
|(* ================================================================= *)
(* \text{ Primo}.\text{pas} \rightarrow)|(* ================================================================= *)
|program NumeroPrimo;
var x : integer;
```

```
|(* ================================================================= *)
(\star \text{ prime} (\prec x>) *)
|(* ----------------------------------------------------------------- *)
function primo( x : integer ) : boolean;
var np : boolean;
       i : integer;
       j : integer;
|begin
   np := TRUE;i := 2;while (i < x) AND np do begin
       j := x / i;j := x - (j * i);if j = 0 then
          | begin
              | np := FALSE;
           end
       else
           | begin
              i := i+1;| end
       | ;
   end;
   | primo := np;
|end;
|(* ================================================================= *)
|(* Inizio del programma. *)
|(* ----------------------------------------------------------------- *)
|begin
   Writeln;
   Write( 'Inserisci un numero intero positivo: ' );
   Readln( x );
```

```
if primo( x ) then
        | begin
            Writeln( 'E'' un numero primo' );
        end
    else
        | begin
            Writeln( 'Non e'' un numero primo' );
        and| ;
|end.
|(* ================================================================= *)
```
## <span id="page-15-0"></span>Scansione di array

«

In questa sezione vengono mostrati alcuni algoritmi, legati alla scansione degli array, portati in Pascal.

Per semplicità, gli esempi mostrati fanno uso di array dichiarati globalmente, che come tali sono accessibili alle procedure e alle funzioni senza necessità di farne riferimento all'interno delle chiamate.

```
Ricerca sequenziale
```
«

Il problema della ricerca sequenziale all'interno di un array, è descritto nella sezione 62.4.1.

```
|(* ================================================================= *)
|(* RicercaSeq.pas *)
|(* Ricerca sequenziale. *)
|(* ================================================================= *)
program RicercaSequenziale;
const DIM = 100;var lista : array[1..DIM] of integer;
      x : integer;
```
i : integer; z : integer; |(\* ================================================================= \*) |(\* ricercaseq( <x>, <ele-inf>, <ele-sup> ) \*) |(\* ----------------------------------------------------------------- \*) function ricercaseq( x : integer; a : integer; z : integer ) : integer; var i : integer; |begin | (\* ------------------------------------------------------------- \*)  $(*$  Se l'elemento non viene trovato, il valore -1 segnala  $(*)$  $(* 1'$  errore.  $*)$ | (\* ------------------------------------------------------------- \*) ricercaseq  $:= -1;$ | (\* ------------------------------------------------------------- \*) | (\* Scandisce l'array alla ricerca dell'elemento. \*) | (\* ------------------------------------------------------------- \*) for  $i := a$  to z do begin if  $x =$ ista[i] then | begin  $ricercaseq := i;$ | end  $\mathcal{L}$  ; and  $\mathcal{L}$ | end; |end; |(\* ================================================================= \*) |(\* Inizio del programma. \*) |(\* ----------------------------------------------------------------- \*) |begin Writeln( 'Inserire il numero di elementi.' ); Writeln( DIM, ' al massimo.' ); Readln( z );  $if z > DIM then$ | begin

```
z := DIM;| end
    \mathcal{L}Writeln( 'Inserire i valori dell''array' );
    for i := 1 to z do begin
       Write( 'elemento ', i:2, ': ' );
        Readln( lista[i] );
    | end;
    Writeln( 'Inserire il valore da cercare' );
    Readln( x );
    i := ricercaseq(x, 1, z);Writeln( 'Il valore cercato si trova nell''elemento', i );
|end.
|(* ================================================================= *)
```
Esiste anche una soluzione ricorsiva che viene mostrata nella subroutine seguente:

```
function ricercaseq( x : integer; a : integer; z : integer ) : integer;
|begin
    if a > z then
        | begin
            | (* ----------------------------------------------------- *)
            | (* La corrispondenza non è stata trovata. *)
            | (* ----------------------------------------------------- *)
            ricercaseq := -1;end
    else if x = lista[a] then
        | begin
            | ricercaseq := a;
        end
    else
        | begin
            ricercaseq := ricercaseq(x, a+1, z);
        | end
    | ;
|end;
```
### <span id="page-18-0"></span>Ricerca binaria

«

Il problema della ricerca binaria all'interno di un array, è descritto nella sezione 62.4.2.

```
|(* ================================================================= *)
|(* RicercaBin.pas *)
|(* Ricerca binaria. *)
|(* ================================================================= *)
|program RicercaBinaria;
const DIM = 100;
var lista : array[1..DIM] of integer;
      x : integer;
      i : integer;
      z : integer;
|(* ================================================================= *)
|(* ricercabin( <x>, <ele-inf>, <ele-sup> ) *)
```

```
|(* ----------------------------------------------------------------- *)
function ricercabin( x : integer; a : integer; z : integer ) : integer;
var m : integer;
|begin
    | (* ------------------------------------------------------------- *)
    | (* Determina l'elemento centrale. *)
    | (* ------------------------------------------------------------- *)
    m := (a + z) / 2;if m < a then
       | begin
            | (* ----------------------------------------------------- *)
            | (* Non restano elementi da controllare. *)
            | (* ----------------------------------------------------- *)
            ricercabin := -1;end
    else if x < lista[m] then
       | begin
            | (* ----------------------------------------------------- *)
            | (* Si ripete la ricerca nella parte inferiore. *)
            | (* ----------------------------------------------------- *)
           ricercabin := ricercabin( x, a, m-1 );
        end
    else if x > lista[m] then
       | begin
            | (* ----------------------------------------------------- *)
            | (* Si ripete la ricerca nella parte superiore. *)
            | (* ----------------------------------------------------- *)
           ricercabin := ricercabin(x, m+1, z);
        end
    else
        | begin
            | (* ----------------------------------------------------- *)
            | (* m rappresenta l'indice dell'elemento cercato. *)
            | (* ----------------------------------------------------- *)
           | ricercabin := m;
        \cap d
```

```
\qquad \qquad|end;
 |(* ================================================================= *)
 |(* Inizio del programma. *)
 |(* ----------------------------------------------------------------- *)
|begin
    Writeln( 'Inserire il numero di elementi.' );
    Writeln( DIM, ' al massimo.' );
    Readln( z );
    if z > DIM then| begin
           z := DIM;| end
    \mathcal{L}Writeln( 'Inserire i valori dell''array' );
    for i := 1 to z do begin
        Write( 'elemento', i:2, ': ' );
        Readln( lista[i] );
    end;
    Writeln( 'Inserire il valore da cercare' );
    Readln( x );
    i := ricercabin( x, 1, z );
    Writeln( 'Il valore cercato si trova nell''elemento', i );
|end.
 |(* ================================================================= *)
```
## <span id="page-20-0"></span>Algoritmi tradizionali

In questa sezione vengono mostrati alcuni algoritmi tradizionali portati in Pascal.

«

<span id="page-21-0"></span>Bubblesort

«

Il problema del Bubblesort è stato descritto nella sezione 62.5.1. Viene mostrata prima una soluzione iterativa e successivamente la funzione '**bsort**' in versione ricorsiva.

```
|(* ================================================================= *)
|(* BSort.pas *)
 |(* ================================================================= *)
|program BubbleSort;
const DIM = 100;var lista : array[1..DIM] of integer;
       i : integer;
       z : integer;
 |(* ================================================================= *)
 |(* bsort( <ele-inf>, <ele-sup> ) *)
 |(* ----------------------------------------------------------------- *)
procedure bsort ( a : integer; z : integer );
var scambio : integer;
       j : integer;
       k : integer;
|begin
    | (* ------------------------------------------------------------- *)
    | (* Inizia il ciclo di scansione dell'array. *)
    | (* ------------------------------------------------------------- *)
    for j := a to (z-1 ) do begin
        | (* --------------------------------------------------------- *)
        | (* Scansione interna dell'array per collocare nella *)
        | (* posizione j l'elemento giusto. *)
        | (* --------------------------------------------------------- *)
       for k := (j+1) to z do begin
           if lista[k] < lista[j] then
              | begin
                  | (* --------------------------------------------- *)
                  | (* Scambia i valori. *)
```
2272

```
| (* --------------------------------------------- *)
                    scambio := lista[k];lista[k] := lista[j];| lista[j] := scambio;
                end
\mathbf{r}| end;
    | end;
|end;
 |(* ================================================================= *)
 |(* Inizio del programma. *)
 |(* ----------------------------------------------------------------- *)
|begin
    Writeln( 'Inserire il numero di elementi.' );
    Writeln( DIM, ' al massimo.' );
    Readln( z );
    if z > DIM then| begin
            z := DIM;| end
     \mathcal{L}Writeln( 'Inserire i valori dell''array' );
    for i := 1 to z do begin
        Write( 'elemento', i:2, ':: ' );
        Readln( lista[i] );
    | end;
    | bsort( 1, z );
    Writeln( 'Array ordinato:' );
    for i := 1 to z do begin
        Write( lista[i] );
    end;
|end.
```
#### Segue la procedura '**bsort**' in versione ricorsiva:

```
procedure bsort( a : integer; z : integer );
 var scambio : integer;
           k : integer;
 |begin
      | if a < z then
           | begin
                 | (* ----------------------------------------------------- *)
                 (* Scansione interna dell'array per collocare nella (*)| (* posizione j l'elemento giusto. *)
                 | (* ----------------------------------------------------- *)
                 for k := (a+1) to z do begin
                      if lista[k] < lista[a] then
                           | begin
                                 | (* ----------------------------------------- *)
                                 | (* Scambia i valori. *)
                                 | (* ----------------------------------------- *)
                                 scambio := lista[k];lista[k] := lista[a];lista[a] := scanbio;end end and the state of the state of the state of the state of the state of the state of the state of the state of the state of the state of the state of the state of the state of the state of the state of the state of th
\mathcal{L} \equiv \mathcal{L} \mathcal{L} \mathcal{L} \mathcal{L}end;
                 bsort(a+1, z);
           | end
\qquad \qquad|end;
```
### <span id="page-24-0"></span>Torre di Hanoi

Il problema della torre di Hanoi è descritto nella sezione 62.5.3.

```
|(* ================================================================= *)
|(* Hanoi.pas *)
|(* Torre di Hanoi. *)
|(* ================================================================= *)
program TorreHanoi;
var n : integer;
       p1 : integer;
       p2 : integer;
|(* ================================================================= *)
(* \text{ hanoi}(\langle n \rangle, \langle p1 \rangle, \langle p2 \rangle) *)
|(* ----------------------------------------------------------------- *)
procedure hanoi( n : integer; p1 : integer; p2 : integer );
|begin
   if n > 0 then
       | begin
          hanoi( n-1, p1, 6-p1-p2 );
          Writeln(
              'Muovi l''anello ', n:1,
              ' dal piolo ', p1:1,
              ' al piolo ', p2:1
          );
          hanoi( n-1, 6-p1-p2, p2 );
       | end
   | ;
|end;
|(* ================================================================= *)
|(* Inizio del programma. *)
|(* ----------------------------------------------------------------- *)
|begin
   Writeln;
   Write( 'Inserisci il numero di anelli: ' );
```

```
Readln( n );
    Write( 'Inserisci il piolo iniziale: ' );
    Readln( p1 );
    Write( 'Inserisci il piolo finale: ' );
    Readln( p2 );
    hanoi( n, p1, p2 );
|end.
|(* ================================================================= *)
```
#### <span id="page-25-0"></span>**Quicksort**

«

L'algoritmo del Quicksort è stato descritto nella sezione 62.5.4.

```
|(* ================================================================= *)
|(* QSort.pas *)
 |(* ================================================================= *)
program QuickSort;
const DIM = 100;
var lista : array[1..DIM] of integer;
       i : integer;
       z : integer;
 |(* ================================================================= *)
 |(* part( <ele-inf>, <ele-sup> ) *)
 |(* ----------------------------------------------------------------- *)
function part( a : integer; z : integer ) : integer;
var scambio : integer;
       i : integer;
       cf : integer;
       loop1 : boolean;
       loop2 : boolean;
       loop3 : boolean;
|begin
    | (* ------------------------------------------------------------- *)
    | (* Si assume che a sia inferiore a z. *)
    | (* ------------------------------------------------------------- *)
```

```
2276
```

```
i := a+1;cf := z;| (* ------------------------------------------------------------- *)
      | (* Inizia il ciclo di scansione dell'array. *)
      | (* ------------------------------------------------------------- *)
      loop1 := TRUE;while loop1 do begin
           loop2 := TRUE;while loop2 do begin
                | (* ----------------------------------------------------- *)
                (\star \text{ Sposta i a destra.})  \star)| (* ----------------------------------------------------- *)
                if ( lista[i] > lista[a] ) OR ( i >= cf ) then
                     | begin
                          loop2 := FALSE;end end
                else
                     | begin
                          i := i+1;end
\mathcal{L} ; and \mathcal{L}end;
           loop3 := TRUE;while loop3 do begin
                | (* ----------------------------------------------------- *)
                | (* Sposta cf a sinistra. *)
                | (* ----------------------------------------------------- *)
                if lista[cf] \leq lista[a] then
                     | begin
                          loop3 := FALSE;end
                else
                     | begin
                          cf := cf-1;end
\mathcal{L} ; \mathcal{L} ; \mathcal{L} ; \mathcal{L} ; \mathcal{L} ; \mathcal{L} ; \mathcal{L} ; \mathcal{L} ; \mathcal{L} ; \mathcal{L} ; \mathcal{L} ; \mathcal{L} ; \mathcal{L} ; \mathcal{L} ; \mathcal{L} ; \mathcal{L} ; \mathcal{L} ; \mathcal{L} ; \mathcal{L} ; \mathcal{L} ; end;
```

```
if cf \leq i then
            | begin
                | (* ------------------------------------------------- *)
                (* \t\t\hat{e} avvenuto l'incontro tra i e cf. *| (* ------------------------------------------------- *)
                loop1 := FALSE;end
        else
            | begin
                | (* ------------------------------------------------- *)
                | (* Vengono scambiati i valori. *)
                | (* ------------------------------------------------- *)
                scambio := lista[cf];lista[cf] := lista[i];| lista[i] := scambio;
                i := i+1;cf := cf-1;end
\mathcal{L} ; and \mathcal{L}| end;
     | (* ------------------------------------------------------------- *)
    | (* A questo punto, lista[a..z] è stata ripartita e cf è la *)
    | (* collocazione finale. *)
     | (* ------------------------------------------------------------- *)
    | scambio := lista[cf];
    lista[cf] := lista[a];lista[a] := scanning| (* ------------------------------------------------------------- *)
    | (* In questo momento, lista[cf] è un elemento (un valore) nella *)
    | (* posizione giusta. *)
     | (* ------------------------------------------------------------- *)
    | part := cf
|end;
 |(* ================================================================= *)
 |(* quicksort( <ele-inf>, <ele-sup> ) *)
 |(* ----------------------------------------------------------------- *)
```

```
procedure quicksort( a : integer; z : integer );
var cf : integer;
|begin
   if z > a then
       | begin
           cf := part(a, z);| quicksort( a, cf-1 );
           quicksort ( cf+1, z );
       | end
    | ;
|end;
|(* ================================================================= *)
|(* Inizio del programma. *)
|(* ----------------------------------------------------------------- *)
|begin
   Writeln( 'Inserire il numero di elementi.' );
   Writeln( DIM, ' al massimo.' );
   Readln( z );
   if z > DIM then| begin
           z := DIM;| end
    | ;
   Writeln( 'Inserire i valori dell''array' );
    for i := 1 to z do begin
       Write( 'elemento', i:2, ':: ' );
       Readln( lista[i] );
    | end;
   quicksort ( 1, z );
   Writeln( 'Array ordinato:' );
    for i := 1 to z do begin
       Write( lista[i] );
```

```
end;
|end.
|(* ================================================================= *)
```
### <span id="page-29-0"></span>Permutazioni

«

L'algoritmo ricorsivo delle permutazioni è descritto nella sezione 62.5.5.

```
|(* ================================================================= *)
|(* Permuta.pas *)
|(* ================================================================= *)
program Permutazioni;
const DIM = 100;
var lista : array[1..DIM] of integer;
       i : integer;
       z : integer;
|(* ================================================================= *)
|(* permuta( <ele-inf>, <ele-sup>, <elementi-totali> ) *)
|(* ----------------------------------------------------------------- *)
function permuta( a : integer; z : integer; elementi : integer; integer;
var scambio : integer;
       k : integer;
       i : integer;
|begin
    | (* ------------------------------------------------------------- *)
   (* Se il segmento di array contiene almeno due elementi, *)
   (* s i  procede. *)
    | (* ------------------------------------------------------------- *)
   if (z-a) >= 1 then
       | begin
           | (* ----------------------------------------------------- *)
           | (* Inizia il ciclo di scambi tra l'ultimo elemento e *)
           (* uno degli altri contenuti nel segmento di array. *)
```

```
| (* ----------------------------------------------------- *)
            k := z;while k >= a do begin
                 | (* ------------------------------------------------- *)
                 | (* Scambia i valori. *)
                 | (* ------------------------------------------------- *)
                scambio := lista[k];lista[k] := lista[z];lista[z] := scanbio;| (* ------------------------------------------------- *)
                 | (* Esegue una chiamata ricorsiva per permutare un *)
                 | (* segmento più piccolo dell'array.
                 | (* ------------------------------------------------- *)
                permuta(a, z-1, elementi);
                | (* ------------------------------------------------- *)
                 | (* Scambia i valori. *)
                 | (* ------------------------------------------------- *)
                scambio := lista[k];lista[k] := lista[z];lista[z] := scanningk := k-1;end;
        | end
    else
        | begin
             | (* ----------------------------------------------------- *)
             | (* Visualizza la situazione attuale dell'array. *)
             | (* ----------------------------------------------------- *)
            for i := 1 to elementi do begin
                Write( lista[i]:4 );
            end;
            Writeln;
        end
\qquad \qquad|end;
```

```
|(* ================================================================= *)
|(* Inizio del programma. *)
|(* ----------------------------------------------------------------- *)
|begin
   Writeln( 'Inserire il numero di elementi.' );
   Writeln( DIM, ' al massimo.' );
   Readln( z );
   if z > DIM then
       | begin
           z := DIM;| end
   \mathcal{L}Writeln( 'Inserire i valori dell''array' );
   for i := 1 to z do begin
       Write( 'elemento', i:2, ': ' );
       Readln( lista[i] );
   end;
   permuta( 1, z, z );
|end.
|(* ================================================================= *)
```